# **ISA 828** Guia de Usuario

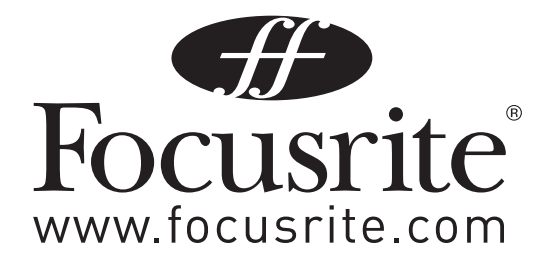

# **Contenidos**

**Comienzo y encendido**

**Panel Frontal**

**Panel Posterior**

**Opciones Digitales**

**Aplicaciones**

**Preguntas Frecuentes**

**Especificaciones** 

**Garantía**

# **GUIA DE USUARIO ISA 828**

**Gracias por adquirir el ISA 828 traído para Usted por el equipo Focusrite. Los chicos de Focusrite son un grupo grato y trabajador y disponen de un gran orgullo por diseñar, armar y enviar las mejores unidades de audio existentes. Esperamos que su nueva unidad Focusrite esté acorde a esta reputación, y que Usted pueda disfrutar de muchos años de grabación productiva. Si desea contarnos sobre sus experiencias de grabación, por favor envíe un correo electrónico a: sales@ focusrite.com.**

# **Instrucciones Relevantes de Seguridad**

**instrucciones marcadas en la unidad.**

**NO OBSTRUYA LOS VENTILADORES DE AIRE EN EL PANEL POSTERIOR. NO INSERTE OBJETOS POR NINGUNA ABERTURA.** 

**NO UTILICE UN CABLE DE PODER DAÑADO O RAÍDO.**

**DESCONECTE LA UNIDAD ANTES DE LIMPIAR. LIMPIE SOLAMENTE CON UN PAÑO LIGERAMENTE HÚMEDO. NO DERRAME LÍQUIDOS SOBRE LA UNIDAD.**

**DESCONECTE LA UNIDAD Y DIRÍJASE A UN PERSONAL ESPECIALIZADO DE SERVICIO, BAJO LAS SIGUIENTES CONDICIONES: SI EL CABLE DE PODER ESTÁ DAÑADO; SI ALGÚN LÍQUIDO ENTRÓ A LA UNIDAD; SI LA UNIDAD SE HA CAÍDO O SU ENVASE DAÑADO; SI LA UNIDAD NO FUNCIONA NORMALMENTE O MUESTRA UN CAMBIO DISTINTIVO EN LA EJECUCIÓN. AJUSTE SÓLO AQUELLOS CONTROLES QUE HAN SIDO SEÑALADOS EN LAS INSTRUCCIONES DE OPERACIÓN.**

**NO FUERCE EL SELLO DE SEGURIDAD DEL ENCHUFE POLARIZADO O CON CABLE A TIERRA. UN ENCHUFE POLARIZADO TIENE DOS HOJAS CON UNA MAS GRUESA QUE LA OTRA. UN ENCHUFE DE CABLE A TIERRA TAMBIÉN TIENE DOS HOJAS, Y UN TERCERO QUE ES LA SALIDA PARA CABLE A TIERRA. LA HOJA MÁS ANCHA O LA TERCERA PUNTA SON PARA SU SEGURIDAD.**

**Por favor, lea todas estas instrucciones y guárdelas para futura referencia. Siga todas las advertencias e Deje un espacio de 1U de rack encima y debajo de este dispositivo.**

**CUANDO EL ENCHUFE PROPORCIONADO NO SE AJUSTA A SU FUENTE, CONSULTE A UN ESPECIALISTA ELÉCTRICO PARA EL REEMPLAZO DE LA FUENTE OBSOLETA.**

**ADVERTENCIA: ESTA UNIDAD DEBE TENER SALIDA A TIERRA POR EL CABLE DE PODER.**

**BAJO NINGUNA CIRCUNSTANCIA DEBERÁ DESCONECTARSE EL PLOMO A TIERRA DE LA FUENTE DE ELECTRICIDAD PRINCIPAL.** 

**Esta unidad es capaz de operar en un rango de variados voltajes, como están marcados en el panel posterior. Asegúrese de configurar el voltaje de acuerdo con la fuente de electricidad principal. No cambie los rangos de voltaje mientras se está conectado a la fuente. Para evitar riesgos de fuego, reemplace los fusibles principales solamente con el valor de fusible correcto, como está marcado en el panel posterior. La unidad de fuente interna no contiene partes manipulables por el usuario. Diríjase a un servicio de ingeniero calificado, a través del intermediario Focusrite apropiado.** 

# **Panel Frontal**

#### **Escenario de Entrada**

Ocho secciones enumeradas están incluidas para configurar cada una de las ocho entradas análogas.

#### **Entradas**

Presionando Input (entradas) como se indica con las correspondientes luces. Cuando la luz de Mic se enciende, la entrada de micrófono se activa y así sucesivamente. De aquí, una mezcla de entradas de micrófono, línea e instrumento puede ser seleccionada a través de los ocho canales simultáneamente. Nótese que sin embargo, sólo las entradas 1-4 pueden ser usadas para instrumento.

Las entradas XLR para micrófonos y entradas TRS1/4" para fuentes de nivel de línea están disponibles en el panel posterior. Las entradas TS1/4" para instrumentos están disponibles en el panel frontal (entradas 1-4 solamente).

#### **Ganancia de entrada de mic**

Con la entrada Mic seleccionada, el usuario tiene acceso al rango completo de ganancia en pasos de 19dB desde 0dB a +60dB (leyenda amarilla). El rango de ganancia se divide entre dos modos de ganancia dependiendo del estado del interruptor 30-60 (vea la descripción en página 6).

entrada de instrumentos (entradas 1- 4)

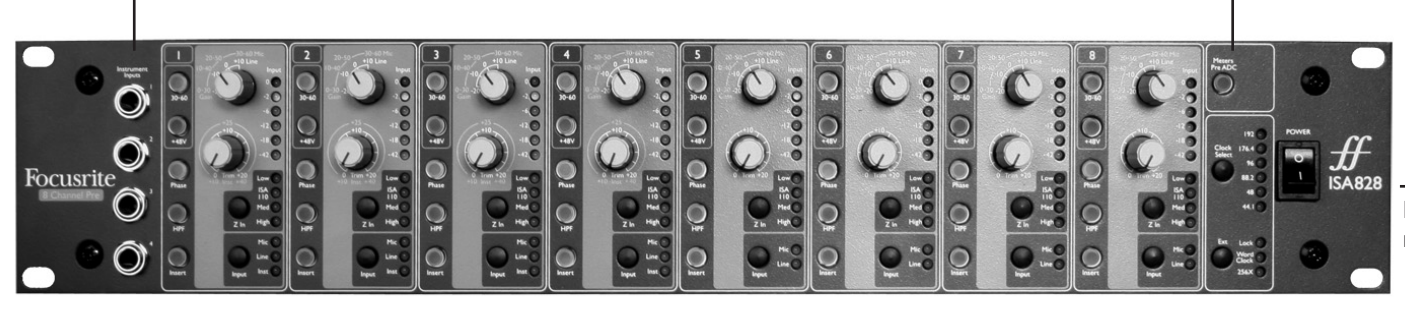

)interruptor de medida de entrada para pre-ADC (cuando se usando insertos para procesamiento externo de entradas)

opciones digitales (para tarjeta opcional)

Interrupto r de poder

controles de entrada 1-8

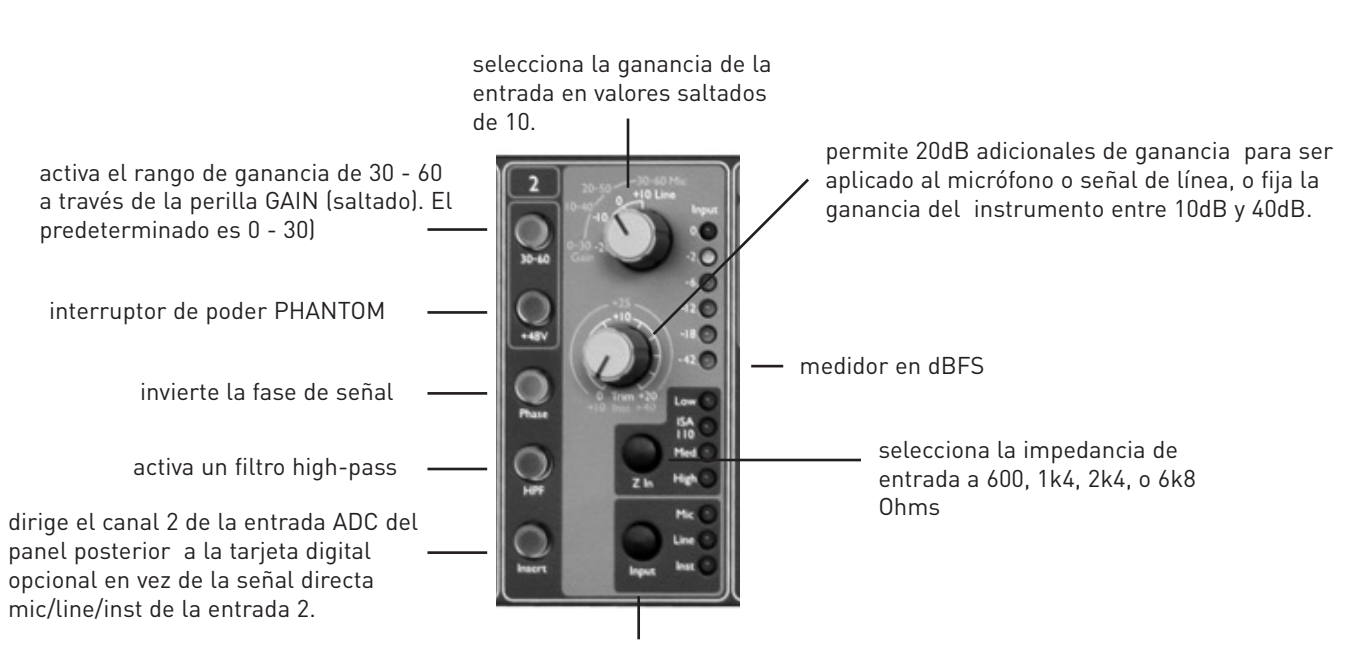

selecciona el tipo de entrada.

predeterminado es 0 - 30)

panel posterior a la tarjeta digital opcional en vez de la señal directa mic/line/inst de la entrada 2.

# **Comienzo y Encendido**

El ISA 828 es un micrófono preamplificador de ocho canales de alta calidad, que puede ser usado como micrófono de grabación, nivel de línea o fuentes instrumentales. Las fuentes de micrófono y nivel de línea son enchufados directamente al panel frontal (entradas 1-4). El panel frontal también dispone de controles de nivel y otras configuraciones tales como poder Phantom e impedancia, para cada una de las ocho entradas análogas. Se proporciona una medición lumínica para cada canal en dBFS para indicar cuando el nivel está alcanzando el punto de recorte, y una perilla en el panel posterior para calibración.

Si desea mantener la calidad Focusrite intacta en el dominio principal, una tarjeta de salida digital opcional puede ser instalada, para conectar una señal AES/PDIF o ADAT directamente al DAW. Con la tarjeta puesta, el rango de reloj de muestra y la fuente de sincronización puede ser seleccionado con los interruptores en el panel frontal.

Un interruptor de dos sentidos etiquetado como POWER enciende la unidad, proporcionando que el plomo principal esté conectado a la entrada del panel posterior. Asegúrese que el ISA 828 esté encendido antes de encender cualquier dispositivo conectado a las salidas.

El plomo principal IEC proporcionado con la unidad deberá tener el adaptador correspondiente a su país. El código de colores del cableado usado es:

**vivo - negro neutral - blanco tierra -verde**

#### **Para unidades enviadas a otros países:**

Vivo -café **neutral - azul** tierra - verde y amarillo

#### **Insert In**

Activando el interruptor INSERT (iluminado cuando se activa), rompe el sendero de señal del canal, para que la señal conectada a la entrada conector ADC 25-pin en el panel posterior se dirija a la salida de tarjeta digital (si está conectada) en vez de la señal directa de mic, línea o instrumento. Nótese que la señal mic, línea o instrumento seguirá dirigido a la salida análoga del panel posterior con este interruptor activado. El interruptor está diseñado para permitir que la señal de entrada sea dirigida a otro dispositivo para procesamiento (afuera de la salida análoga) y de regreso al 828 (usando la entrada ADC) para conversión digital. El interruptor Meters Pre ADC del panel frontal permite que el "regreso" de señal sea visto en la tira de luces de medición antes de la conversión (vea la sección de medición más abajo para más detalles).

#### **HPF**

Presionando el interruptor HPF hará un filtro High Pass para dicho canal activo en esa ruta de audio. Esto es útil para remover cualquier bajo no deseado causado por proximidad de efectos o retumbado. El filtro proporciona una frecuencia de 75Hz con envolturas de 18dB/octava.

#### **Entrada de impedancia**

Presionando el interruptor Z In, da pasos por cada una de los cuatro valores de impedancia de la entrada de transformador pre-amp, como está indicado con la correspondiente luz. Seleccionando diferentes valores para la impedancia de la entrada de transformador ISA 828, la ejecución de ambos ISA 828 pre-amp y el micrófono conectado puede ser arreglado para fijar el nivel deseado y la respuesta de frecuencia. Los valores de impedancia son como sigue:

Low -  $600\Omega$ 

ISA 110 – 1k4 Ω

Med – 2k4  $\Omega$ 

High –  $6k8$   $\Omega$ 

Una guía para configurar la impedancia de entrada está disponible en la sección de aplicaciones.

El interruptor de impedancia también está activo en la entrada de instrumento. En este caso, presionando el interruptor Z In cambia entre configuraciones de impedancia High y Low. Los valores de impedancia son como sigue:

Low – 470 k $\Omega$ 

High –  $2.4 \text{ M}\Omega$ 

#### **Medición**

Las columnas verticales de luces indica el nivel máximo de señal de los canales 1-8 en uno de dos modos, definido por el estado del interruptor "Meters Pre ADC" en el panel frontal:

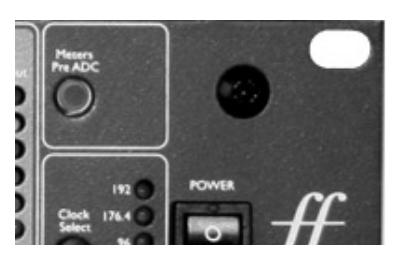

#### **Modo 1. interruptor Meters Pre ADC desconectado**

Este es el estado preestablecido y el modo de uso cuando ninguna tarjeta de salida digital está instalada. Las medidas 1 a 8 indica el nivel análogo directamente después de los escenarios de ganancia fijados en el panel frontal. 0dBFS (alcanzado cuando la luz roja está encendida) indica que un nivel de señal de +22dBu está presente en la salida análoga. -18dBFS (al menos que sea recalibrado en el panel posterior, vea descripción en página 8) indicaría que hay unible de señal de +4dBu en la salida análoga.

### **Modo 1 rango de ganancia de mic 0-30**

Con el interruptor 30-60 apagado, la perilla de ganancia de pasos opera sobre un rango de ganancia de 0dB a +30dB, el nivel de ganancia esogido, indicado en el panel frontal por el arco externo de los números amarillos alrededor del tirador de ganancia.

#### **Modo 2 rango de ganancia de mic 30-60**

Con el interruptor 30-60 encendido (iluminado), la perilla de ganancia de paso opera sobre un rango de 30dB a 60dB, el nivel de la ganancia escojida es indicada en el panel frontal por el arco externo de los números amarillos alrededor del tirador de ganancia.

Una ganancia adicional de 20dB puede ser aplicada a la señal después de la ganancia de mic/línea del tirador usando el tirador TRIM (vea el texto de control TRIM mas abajo para una explicación detallada).

#### **Entrada de ganancia de línea**

Con la entrada de línea seleccionada, el usuario tiene acceso configurar ganancias en pasos de -20dB a +10dB, indicado en el panel frontal con el arco de números blancos alrededor del tirador de ganancia. El interruptor 30-60 se pone inactivo cuando la entrada de línea es seleccionada, mientras que el rango de ganancia de nivel de línea es restringida a pasos de -20dB a +10dB. Una ganancia adicional de 20dB puede ser aplicada a la señal después la ganancia del tirador mic/line usando el tirador TRIM (vea el texto de control mas abajo para una explicación completa).

#### **Ganancia de entrada de instrumento**

Con la entrada de instrumento seleccionada (entradas 1-4 solamente), la ganancia es aplicada a la señal de entrada usando el control TRIM, mientras permite un rango de ganancia de +10dB hasta +40dB. El nivel de ganancia está indicado en el panel frontal por el arco externo de los números amarillos alrededor del tirador de ganancia. Esta entrada e ajustable para fuentes de alta impedancia tales como guitarra o bajo (que puede ser conectado directamente sin la necesidad de una caja DI externa) o sintetizadores antiguos con salidas de alta impedancia.

#### **Trim**

El control Trim proporciona ganancia variable adicional de 0dB a +20dB cuando las entradas de mic o línea son seleccionadas. El nivel de ganancia escogido es indicado en el panel frontal con el arco interior de los números blancos alrededor del tirador de ganancia. La ganancia adicional de 20dB que puede ser aplicada a la señal de mic o línea es muy útil por dos razones:

#### Cuando se necesita alta ganancia

Usando el Trim en conjunción con la ganancia de mic de 60dB, da un total de hasta 80dB de ganancia pre-amp, haciendolo muy util para obtener niveles de grabación digital desde cualquier salida de dinámica baja y micrófonos de cinta.

#### Ajuste de ganancia durante grabación

Cuando se requiere pequeñas cantidades de ajuste de ganancia para una ejecución correcta de niveles de variación durante una grabación, use el tirador Trim en vez del tirador de ganancia mic/line, mientras que cambiar los pasos de ganancia en 10dB sería muy invasivo. Es para ello mejor una buena práctica para aplicar una ganancia de Trim antes de usar el tirador de ganancia de pasos en 10dB para encontrar un nivel de grabación óptimo par que el control de Trim pueda ser usado para sumar suavemente o quitar ganancia después, si es requerido.

#### **+48V**

Presionando el interruptor +48V, se otorga poder Phantom, apropiado para condensar micrófonos, al conector de micrófono en el panel posterior. Este interruptor no afecta a otras entradas. Si Usted no está seguro que su micrófono requiere de poder Phantom, consulte el manual respectivo, ya que es posible que algunos micrófonos se dañen (generalmente los micrófonos de cinta) al agregar poder Phantom.

#### **Phase**

Presionando PHASE, se invierte la fase de la entrada seleccionada para corregir problemas de fase usando múltiples micrófonos, o cuando una polaridad de cables incorrecta ha ocurrido.

## **Entradas análogas**

En el panel posterior, hay 8 entradas XLR para conectar micrófonos y 8 entradas TRS \_" para las fuentes de niveles de línea. Cada uno es enumerado acordemente y corresponde a la sección relevante del panel frontal. Todos los conectores de audio balanceado 3-pin XLR son conectados como sigue:

Pin 1: pantalla /chasis Pin 2: Audio 0º Pin 3: Audio 180º

Todas las conexiones hembra balanceadas de \_" son conectados como sigue:

Tip: Audio 0º Ring: Audio 180º Sleeve: pantalla/chasis

#### **Salidas Análogas**

Ocho salidas análogas balanceadas son transmitidas vía conector 25-pin que utiliza la clavija DB-25FM (Tascam/Pro Tools) como sigue:

## Pin-out for TASCAM DB25 8 Channel Balanced Connector

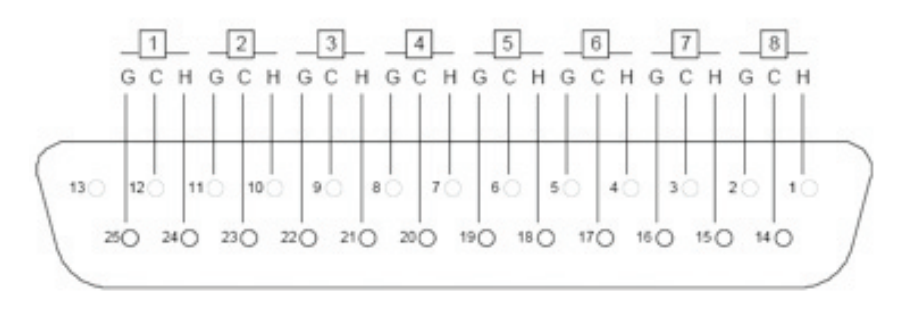

### **Entrada ADC**

Un conector adicional 25-pin, que también sigue los estándares de Tascam /Pro Tools, permite 8 canales análogos para ser enviados a la tarjeta digital (si es que está instalada para conversión). Esto significa que cualquiera o todas las 8 señales de entrada (mics, líneas, instrumentos) puede tener sus interruptores Insert enganchados y ser enviados a procesadores de audio usando salidas análogas, luego ser "regresado" usando la entrada ADC. El conector 25-pin se conecta como sigue:

## Pin-out for TASCAM DB25 8 Channel Balanced Connector

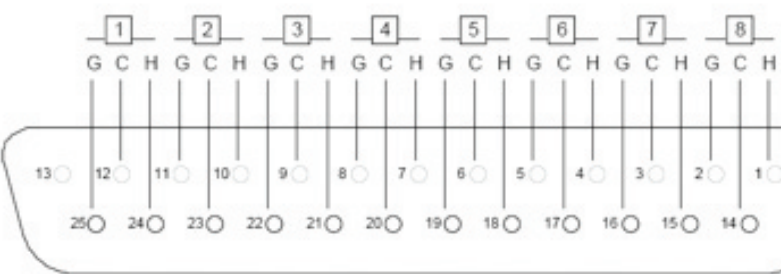

### **Trim**

La perilla etiquetada como TRIM es para calibrar las luces de niveles de cumbre del panel frontal. El estado preestablecido es con el tirador en una posición central donde la luz superior (roja) se enciende en +22dBu. Rotando la perilla hará que se establezca el valor entre +18dBu (completamente en contra del sentido del reloj) y +26dBu (totalmente en sentido de reloj).

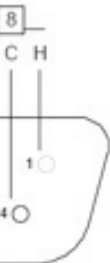

### **Modo 2. Interruptor Meters Pre ADC conectado**

Este es el modo a usar cuando las señales de entrada análoga están siendo dirigidas a otro dispositivo de hardware (tales como procesadores dinámicos) usando las salidas y entradas análogas en el panel posterior (actuando como envío/retorno) antes de convertirlo a digital. Obviamente, la salida de tarjeta digital opcional debería instalarse si se quiere usar en este modo. Las medidas 1 a 8 indica el nivel de cumbre de los canales 1-8 recibidos por la entrada ADC. 0dBFS (alcanzado cuando la luz roja se enciende) indica que un nivel de señal de +22dBu es presentado en el conector de entrada ADC- -18dBFS (al menos que haya sido recalibrado desde el panel posterior, vea descripción abajo) indicaría entonces que hay un nivel de señal de +4dBu en el conector de entrada ADC.

### **Calibración de medida**

Una perilla de Trim en el panel posterior permite que las medidas sean calibradas para que un nivel diferente de cumbre sea establecido. Vea la sección Trim en la página 9 para más detalles).

## **Entradas de instrumento**

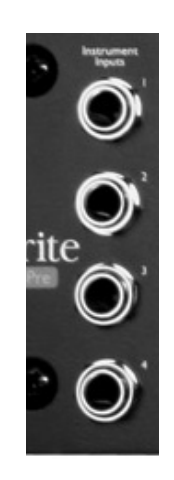

Fuentes de instrumentos pueden ser solamente conectadas por medio del panel frontal. Cuatro conectores de entrada de instrumentos desbalanceados están ubicados en el extremo izquierdo del panel frontal y están enumeradas de 1 a 4, relacionadas a las entradas análogas 1-4. Estos conectores son usados primariamente para conectar señales desbalanceadas de niveles bajos tales como guitarras pasivas y bajos, o desde instrumentos activos tales como teclados y guitarras electroacústicas. Las configuraciones de impedancia High y Low están disponibles en la entrada de instrumento, permitiendo una mejor igualación para ser alcanzada con diferentes impedancias de salida de varios instrumentos.

Cada conexión de enchufe hembra de " desbalanceados es conectada como sigue:

Tip: audio 0º Sleeve: pantalla/chasis

### **Rango de Muestra y selección de reloj**

La última sección permite al rango de muestra y la fuente de reloj de la salida de tarjeta digital (si se ajusta) para ser seleccionada. Vea la sección de Opciones Digitales en la página 10 para más detalles).

# **Panel Posterior**

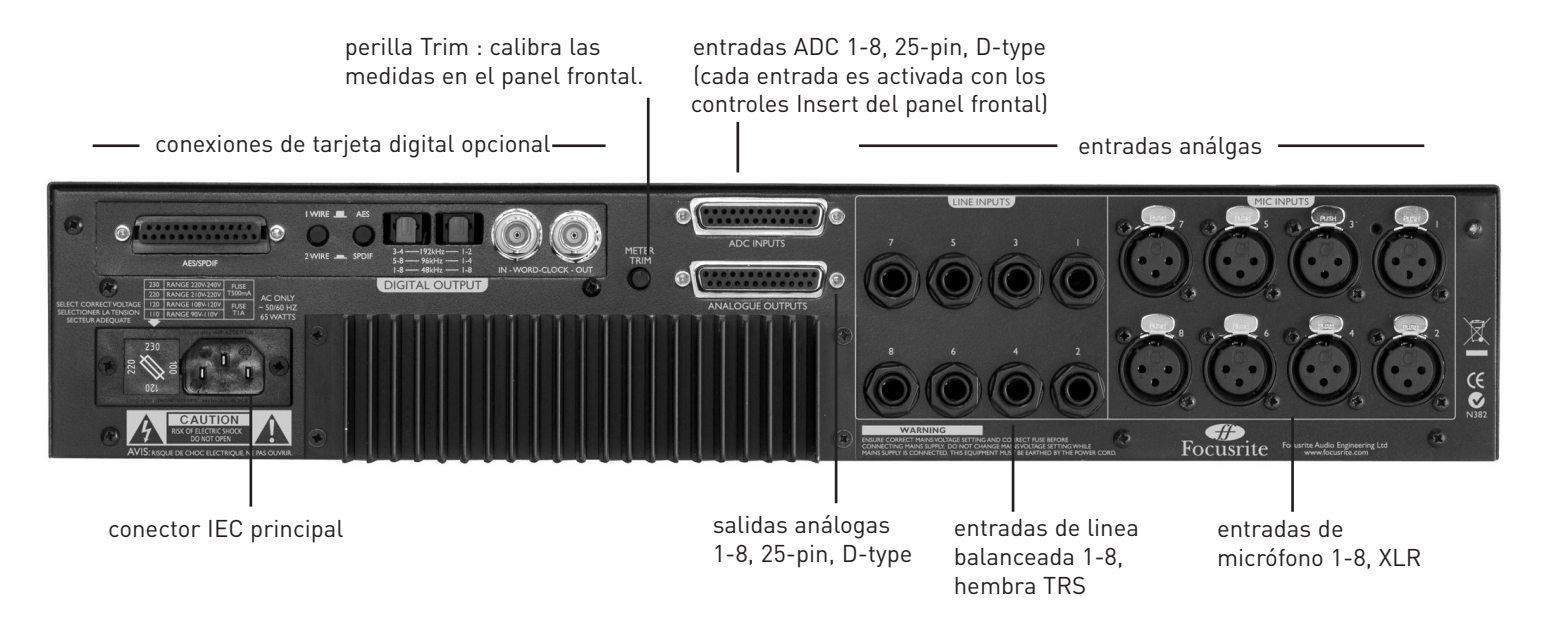

En modo single-wire, interruptor apagado, los canales AES 1-8 pueden ser transmitidos en rangos de muestra hasta 192kHz usando solo 8 conexiones AES. Por lo tanto, los canales 1-8 están siempre disponibles en formato AES, a pesar de la configuración del interruptor S/PDIF.

#### **Operación de interfase ADAT™ 24-bit/192kHz**

La tarieta proporciona salidas digitales para los 8 canales ISA 828, que operan sobre los rangos de frecuencia de muestra 44.1-192khz. La tarjeta contiene dos conectores de salida ADAT™. Para velocidades hasta 48kHz, ambos conectores transmite los 8 canales simultáneamente. Sin embargo, los conectores ADAT™ tienen límite de ancho de banda en muestras de 88.2kHz y 96kHz - cada canal de audio usa dos canales digitales ADAT™ para acomodarse al a incrementada cantidad de datos (SMUXII). En rangos de muestra de 176.4kHz y 192kHz - cada canal de audio usa cuatro canales digitales ADAT™ para acomodarse a la incrementada cantidad de datos (SMUXIV).

Los conectores de salida ADAT™ operan de la siguiente manera:

**Rango de muestra 44.1/48kHz Conector 1 = canales 1 a 8 en paralelo Conector 2 = canales 1 a 8 en paralelo (idéntico a conector 1)**

**Rango de muestra 88.2/96kHz Conector 1 = canales 1 a 4 Conector 2 = canales 5 a 8**

#### **ensenada principal IEC**

Esta cuenca permite que el cable proporcionado IEC sea conectado para que el 828 se encienda. Un selector de voltaje de fusible también está presente, con un diagrama a un costado para indicar las posiciones que se relaciona a cada voltaje.

#### **Conexiones de tarjeta digital opcional**

Las conexiones restantes ( si es que las tiene) son aquellas de la tarjeta digital opcional y son completamente explicadas en la sección siguiente.

# **Opciones Digitales**

Un ADC opcional puede ser encajado a un ISA 828 estándar en cualquier momento. Ninguna experiencia profesional es requerida para instalar la tarjeta ya que puede ser fácilmente colocada por el usuario. Instrucciones completas de instalación están incluidas con el ADC.

#### **Salidas Digitales (AES, S/PDIF)**

Un conector 25-pin (Tascam DB-25FM) permite hasta 8 canales de audio digital de 24-bit (AES o S/PDIF) puedan ser transmitido a un DAW u otro medio de almacenaje digital. La tarjeta puede ser configurada usando los saltadores (en la tarjeta)y usando dos interruptores en el panel posterior. La tabla en la página 11 muestra los detalles de salidas de pin para todas las configuraciones disponibles. Abajo hay un resumen de toda la funcionalidad disponible.

#### **Posición Saltador**

La tarjeta digital tiene 4 saltadores (ganchos plásticos removibles) que pueden ser posicionado de manera tal que se detiene las salidas AES, 5-8, y por ende hace que el 828 se enganche con un pin compatible con una interfase Pro Tools HD 192 usando un 25-pin estándar acable 25-pin. Con los saltadores en la posición inhabilitada, los canales 1-8 están ahora disponibles a 44.1-96kHz y canales 1-4 a 176.4/192kHz. El interruptor 1-wire/2-wire no tiene efecto en este ("Pro Tools") modo. (Vea el apéndice 1 par detalles del cable de pinout para grabar todos los 8 canales al Pro Tools en 192kHz - saltadores estan habilitados en este caso).

Con los saltadores en posición predeterminada (salidas AES 5-8 habilitados), todos los pin en el conector están activos y los canales de salida 1-8 en varios formatos, dependiendo de la configuración dispuesta en los interruptores del panel posterior. Vea la tabla en la página 11 para más detalles de su configuración, y el Apéndice 2 para más información sobre los saltadores de la tarjeta digital.

#### **Interruptor AES, S/PDIF**

Este interruptor selecciona si la señal es de formato digital profesional (AES) o usuario (S/PDIF). Con el interruptor apagado, los canales 1-8 están en formato AES y son duplicados a través del conector, permitiendo 16 salidas (dependiendo del modo wire). Con el interruptor encendido, los canales 1-8 están disponibles como formato S/PDIF y AES (número de canales disponibles en formato AES es dependiente del interruptor de modo wire). Vea la tabla en la página 11 para más detalles.

#### **Interruptor de modo 1-wire/2-wire AES**

Para muestras de rangos entre 88.2 y 192kHz, un modo dual-wire está disponible para conectar equipos antiguos con entradas AES, donde se puede recibir hasta 192kHz usando ambos canales digitales de una conexión AES única (conocido como 2-wire). Habilitando este interruptor "divide" la señal y activa el modo dual-wire, lo que significa que la mitad de los números de canales son transmitidos al mismo número de wires. Transmitir los canales 1-8 en modo 2-wire requiere todos los pins del conector DB25. Por ende, si el modo S/PDIF es seleccionado, solo los canales 1-4 pueden ser transmitidos como formato AES. (Vea la tabla en la página 11 para más detalles).

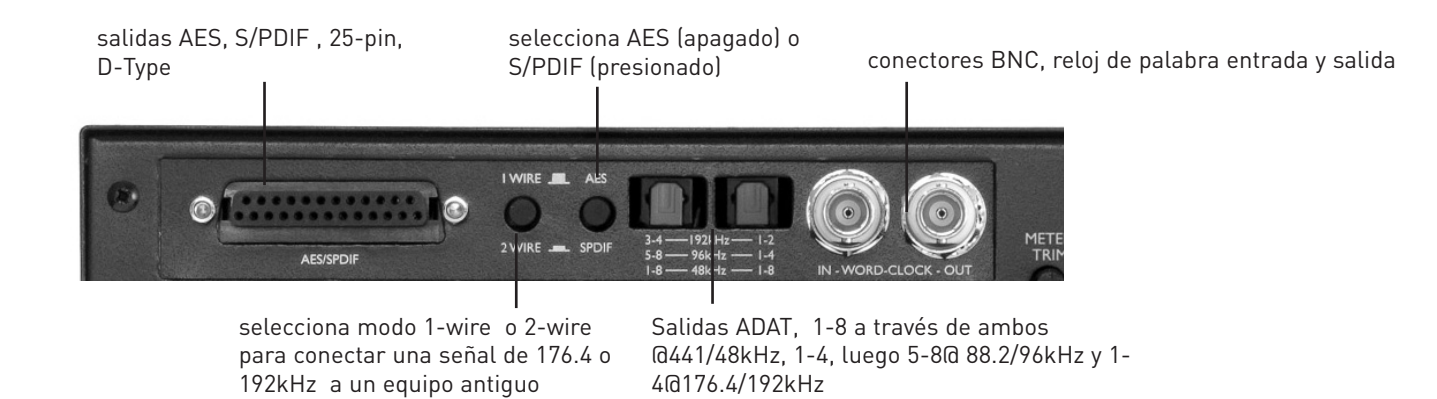

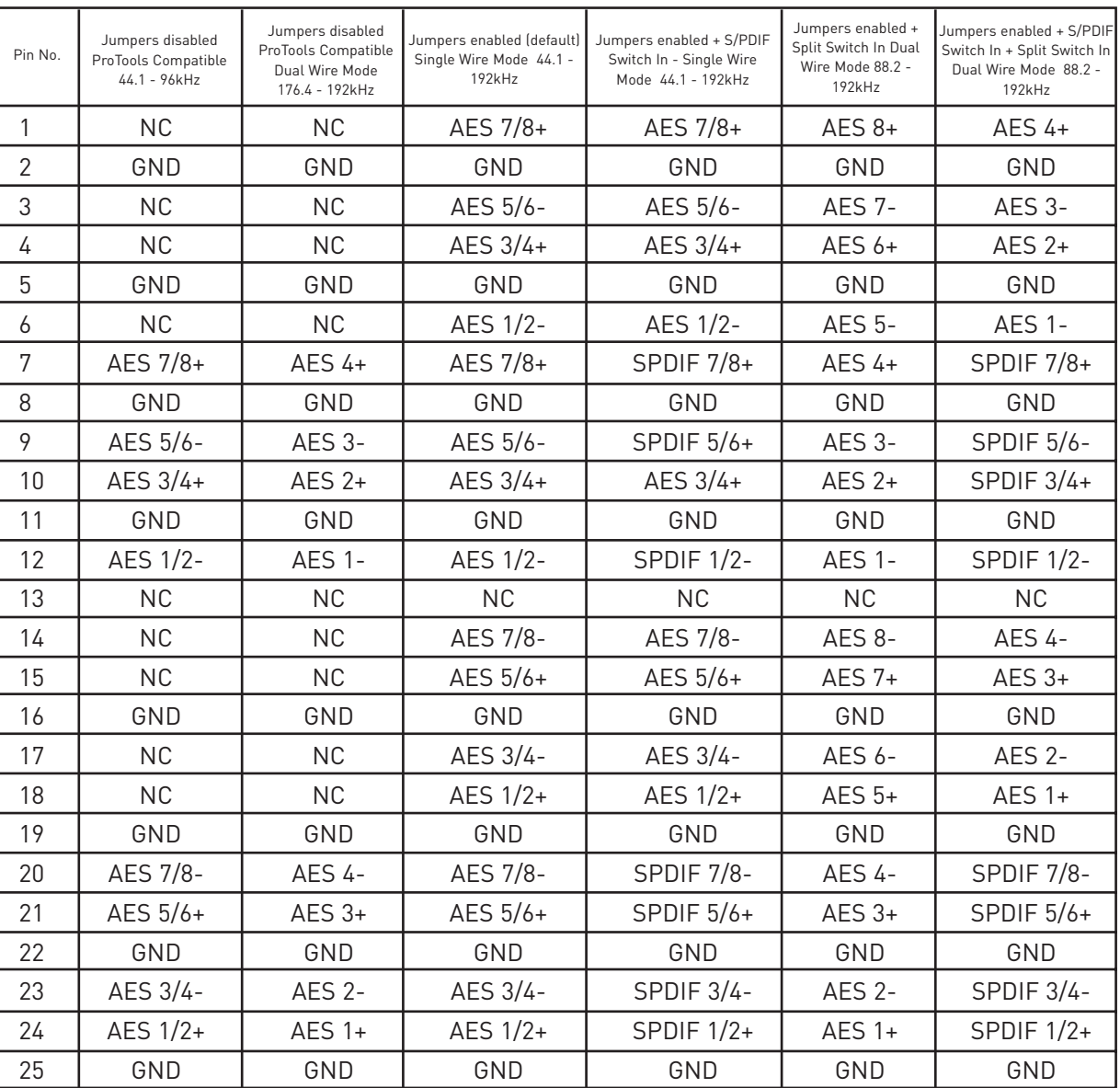

#### **Configuraciones de salida DB25 pin de tarjeta ADC**

#### **Nivel**

Micrófonos profesionales tienden a tener menor salida de impedancia lo que implica un mejor nivel que puede alcanzarse seleccionando las posiciones altas de impedancia del mic pre-amp ISA 828.

#### **Respuesta de frecuencia**

Micrófonos con cumbres definidas y respuesta de frecuencias arregladas pueden ser mejorados escogiendo una impedancia menor. Escoger un valor de impedancia de entrada alta tenderá a enfatizar la respuesta de frecuencia alta del micrófono conectado, permitiéndole obtener información mejorada de ambiente y un fin alto y claro, incluso desde micrófonos de ejecución común. Varias combinaciones de impedancia de micrófono/ISA 828 pre-amp pueden ser probadas para alcanzar la deseada cantidad de coloración para el instrumento o voz que se está grabando. Para entender como usar la selección de impedancia de manera creativa puede serle útil leer la siguiente sección de cómo interactúa la impedancia de salida de micrófono con la impedancia de salida de mic pre-amp.

#### **Impedancia intercambiable: explicación en profundidad**

#### **Micrófonos de movimiento dinámico y condensadores**

Casi la mayoría de los micrófonos profesionales dinámicos y micrófonos condensadores están diseñados para tener una salida de impedancia nominal relativamente baja, entre 150Ωy 300Ωcuando es medido a 1 kHz. Están diseñados para tener dicha impedancia baja porque resultan las siguientes ventajas:

- Son menos susceptibles a recoger sonidos
- Pueden tener cables largos sin alteraciones de alta frecuencia debido a las capacidades de cable

El efecto colateral de tener dicha impedancia es que la impedancia del mic pre-amp tiene un mayor efecto en el nivel de salida del micrófono. Impedancias de bajo pre-amp se descarga de la salida de voltaje del micrófono, y enfatiza cualquier variación relacionada a frecuencias en la salida de impedancia del micrófono. Coincidir la resistencia del mic pre-amp a la salida de impedancia del micrófono (i.e. hacer de pre-amo una salida de impedancia de 200Ωque coincida con un micrófono de 200Ω) todavía reduce la salida de micrófono y señal a una proporción de sonido de 6dB, lo que es indeseable.

Para minimizar la descarga de micrófono, y para maximizar la señal a proporción de ruido, los pre-amp están diseñados para tener una entrada de impedancia diez veces más grande que los micrófonos comunes, de alrededor de 1.2k Ωa 2∫ Ω(el ISA original de 110 pre-amp seguía esta convención y tiene una entrada de impedancia de 1.4kHz a 1kHz). Las configuraciones de la entrada de impedancia sobre 2kΩtienden a hacer variaciones de impedancia de la salida de micrófono menos significativa que con una configuración de baja impedancia. Por lo tanto, una configuración de impedancia alta doblega la ejecución del micrófono, haciendolo mas plano en las frecuencias bajas y medias, y mas resaltado en las frecuencias altas cuando se compara con la configuración de impedancia baja

#### **Micrófonos de cinta**

Cabe mencionar que la a impedancia de un micrófono de cinta es tremendamente afectado por la impedancia pre-amp. La impedancia de cinta en estos tipos de micrófonos, es increíblemente baja, alrededor de 0.2Ω, y requiere de un transformador de salida que convierta el voltaje extremadamente bajo para que se puede generar en una señal capz de ser amplificada por pre-amp. El transformador de salida de un micrófono de cinta requiere una proporción 1:30 (primario: secundario) para incrementar el voltaje de cinta a su nivel útil, y esta proporción de transformador también tiene el efecto de incrementar la salida de impedancia a alrededor de 200Ωa 1kHz. Esta impedancia del transformador, sin embargo, es muy dependiente de la frecuencia - puede casi hasta duplicar algunas frecuencias (conocido como punto de resonancia) y tiende a caer en pequeños valores en las frecuencias bajas y altas. Por lo tanto, como los micrófonos dinámicos y condensadores, la impedancia de entrada del mic pre-amp tiene un efecto masivo en los niveles de señal y respuesta de frecuencia de la salida del transformador de micrófono, y por ende la "calidad de sonido" del micrófono. Es recomendado que un mic pre-amp que tiene conectado un micrófono de cinta debería tener una entrada de impedancia de al menos 5 veces la impedancia nominal del micrófono.

Para un micrófono de cinta de impedancia 30Ωa 120Ω, la entrada de impedancia de 600Ω (bajo) funcionaría perfecto. Para 120Ωa 200Ω, se recomienda una configuración de 1.4kΩ (ISA 100) de entrada de impedancia.

### **Rango de muestra 176.4/192kHz Conector 1 = canales 1 y 2 Conector 2 = canales 3 y 4**

Los cables ADAT™ están disponibles con su distribuidor local, en el Reino Unido, a través de Studiospares (tel +44(0)20 74821692): Número de stock 585-510.

#### **Entrada y salida de Reloj**

El ADC interno puede ser sincronizado a un reloj externo. Presionando el interruptor Ext del panel frontal, el modo de sincronización puede ser intercambiando entre reloj externo estándar y reloj externo 256x. Ambos tipos de reloj de palabra deberá estar conectado a la tarjeta ISA 828 ADC en el conector BNC Word Clock.

El conector de salida de reloj regenera el reloj externo conectado por el BNC, o transmite la muestra de frecuencia interna a la tarjeta ADC. Cuando se usa el ISA 828 como dispositivo esclavo dentro de un sistema más grande, el reloj externo conectado al Conector BNC puede ser usado para pasar la señal externa de reloj al próximo dispositivo. Cuando la unidad no es esclava de otro dispositivo y está en su modo de reloj interno, el conector saca la muestra de frecuencia seleccionada en el panel frontal del ISA 828.

#### **Controles de salida digital del panel frontal**

### **Selección de Reloj**

Presionando el interruptor, permite al usuario seleccionar entre muestras de frecuencia de 44.1kHz, 48kHz, 88.2kHz, 96kHz, 176.4kHz y 192kHz.

### **Selección EXT**

Presionando EXT permite al ISA 828 ser esclavo de una fuente de reloj externo, conectado a la entrada de reloj en el panel posterior. Seleccionando 256x permite al ISA 828 ser esclavo de un reloj externo que corre 256 veces más rápido que la muestra de frecuencia y habilita la conección de sistemas tales como el Digidesign "superclock" u otro dispositivo con reloj esclavo de 256x. Ambas opciones tienen luces que indica su selección; cualesquiera de las luces encendida, el 828 lo sincronizará a su reloj interno.

#### **Luz de bloqueo**

Cuando está encendida, LOCK indica que la unidad fue exitosamente sincronizada a un reloj externo. Nota: Cuando se usa un reloj externo 256x, ningún bloqueo ocurre, si el audio puede ser escuchado en este modo entonces 256x está bloqueado.

## **Aplicaciones**

## **Impedancia de entrada Mic pre-amp**

Un mayor elemento de sonido de un micrófono "pre" está relacionado con la interacción entre un micrófono específico utilizado y el tipo micrófono y su tecnología de interfase pre-amp a la que está conectada. El área principal en que esta interacción tiene efecto es en nivel y respuesta de frecuencia del micrófono, como sigue:

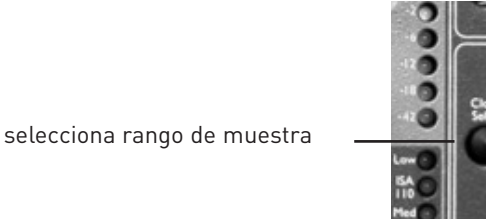

selecciona el ADC para una fuente externa conectada a la entrada de reloj en el panel posterior (ya sea reloj estándar o 256x)

Luz de bloqueo indica cuando una sincronización exitosa fue alcanzada.

## **Guía Rápida de configuración de impedancia**

En general, las siguientes selecciones arrojarán los siguientes resultados:

Configuración de impedancia High Mic pre-amp

· Generará mayor nivel de superposición

- · Tenderá a aplanar la respuesta baja y media de micrófono
- · Mejorará la respuesta de alta frecuencia de micrófono

Configuración de impedancia Low pre-amp

· Reducirá el nivel de salida de micrófono

· Enfatizará las frecuencias cumbre, baja y media , y puntos de resonancia del micrófono

## **Conexiones de Señal**

#### **Grabando las salidas análogas al DAW**

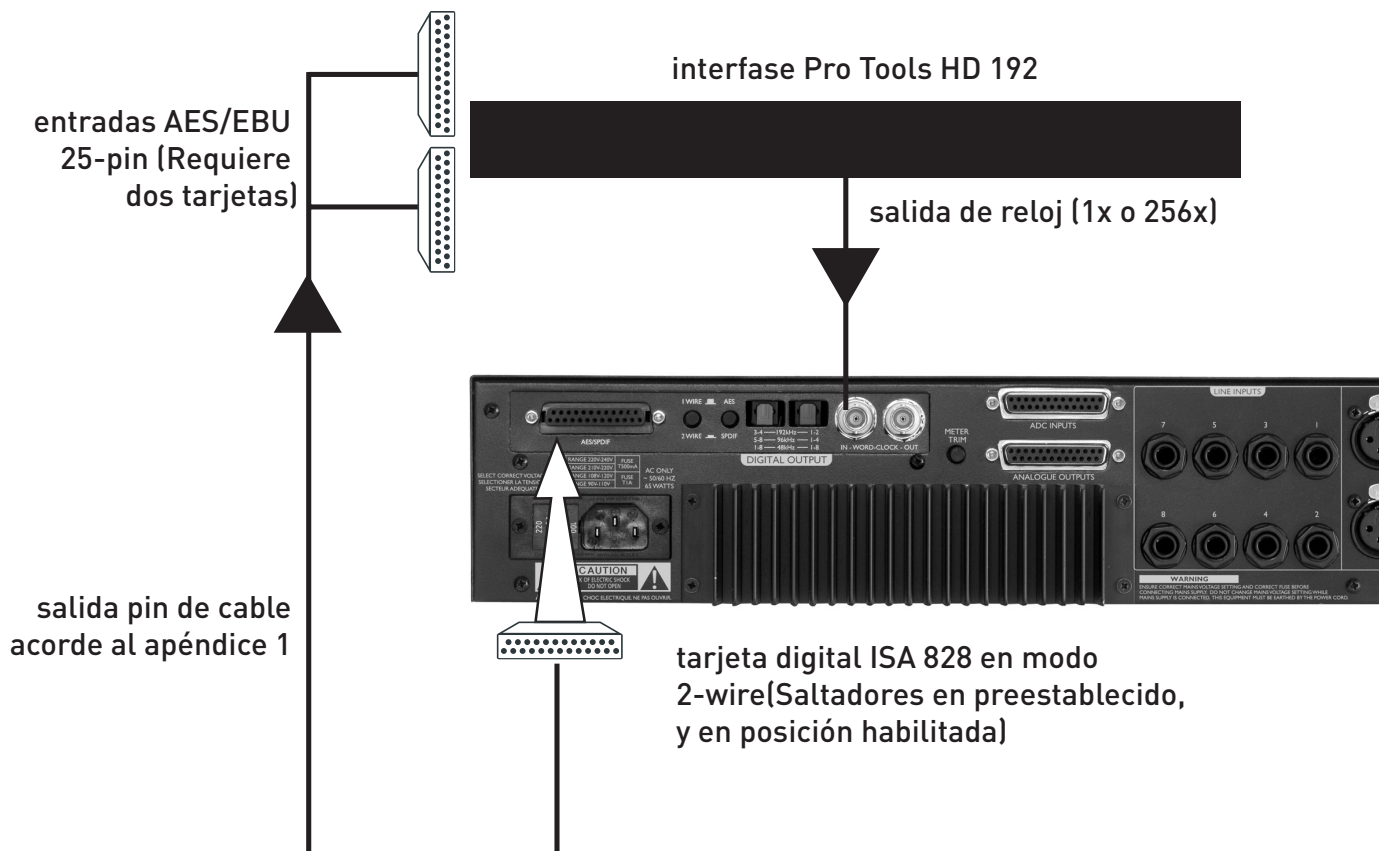

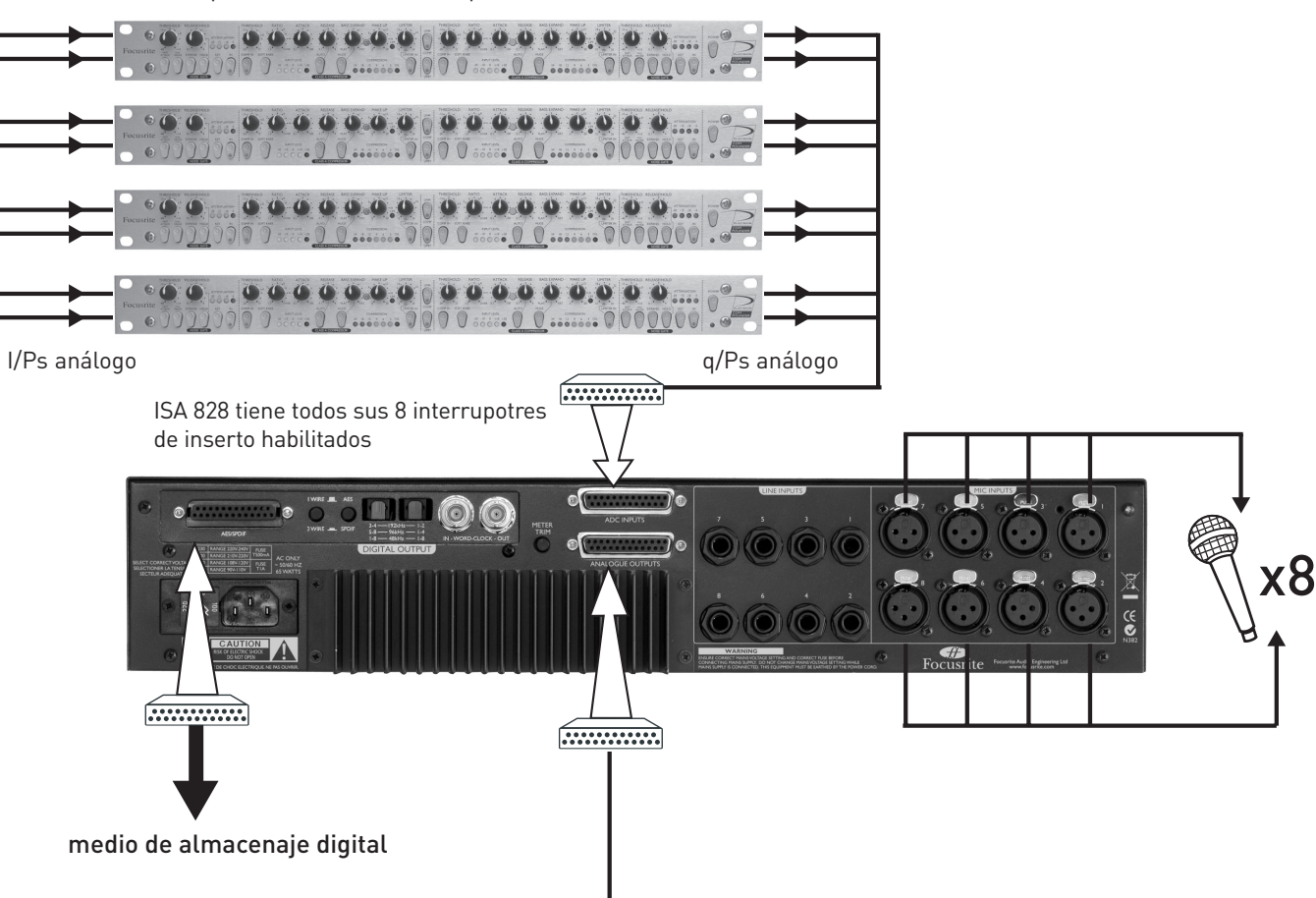

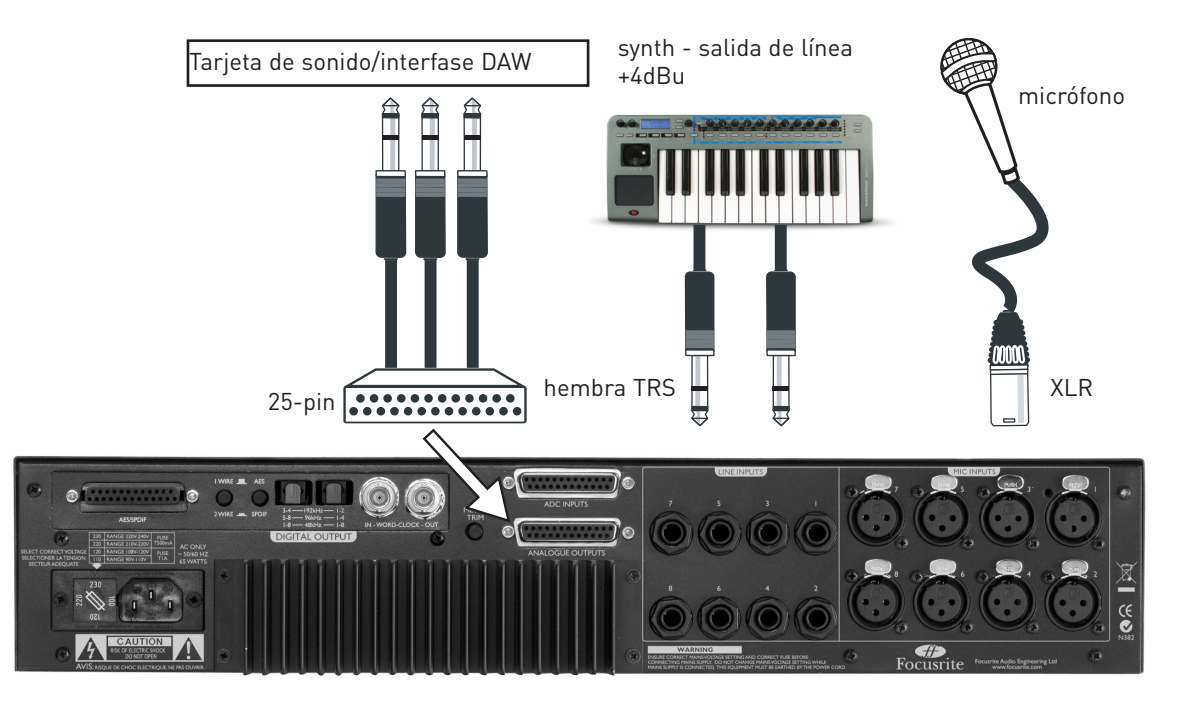

**Grabando con insertos**

### **Grabando desde salidas AES 1-8 a Pro Tools HD a 192kHz**

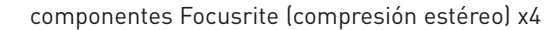

**P: Qué facciones de conexión dispone el panel posterior? R: El ISA 828 tiene 8 XLRs para conectar micrófonos y 8 entradas hembra TRS 1/4". También están los dos conectores D-type 25-pin: uno para salidas análogas, y el otro para enviar una señal externa a un ADC opcional (sobretodo si se usa interruptores de inserto en el panel frontal y regresando las señales de mic(line/inst desde procesamiento de conversión digital). Por último, hay conexiones digitales, si está colocada la ADC opcional, y una cuenca de cambio de voltaje para conectar el alimentador de poder interno.**

**P: Es el ISA828 un dispositivo Clase A, y por qué es tan importante? R: Sí, el ISA 828 es un dispositivo Clase A. Por qué? La Clase A es un tipo de diseño de amplificación en que Usted tiene un DC ejecutándose por sus circuitos de amplificación todo el rato. A medida que llega la señal, Usted puede variar lo que está tomando de eso, en vez de cambiar entre agregar para media forma de onda y quitar para la otra media forma de onda. Esto resulta en la habilidad de representar audio de una manera más lineal (sin distorsión) por todo el circuito. Procesadores más económicos usa amplificadores que corren junto a Clase B y no tiene el mismo tipo de comportamiento DC, lo que significa que los transistores dentro de los chips está encendiendo y apagando constantemente, con un resultado de ejecución menos lineal.**

**P: Deberían los conectores balanceados ser usados por el ISA 828? R: sí, cuando sea posible. Alternativamente, si se unas una fuente de instrumento desbalanceado, Usted puede conectarlo a las entradas \_"del panel frontal.**

**P: Qué es un ancho de banda ISA 828's? Debería tener el mismo tipo de ancho de banda espectacular que han dado las unidades Red e ISA con rangos en su reputación de sonidos "abiertos-cerrados"? R: Sí. El ancho de banda es el mismo que las de las unidades Focusrite antiguas: 10kHz-200kHz!**

**P: Existe una entrada de tarjeta digital opcional? R: No, porque el ISA 828 es primariamente un producto de término. En otras palabras, los dispositivos que se podrían conectar a las entradas del 828 son las fuentes de sonido análogas tales como micrófonos, guitarras, etc.**

**P: Por qué es tan importante la especificación 24-bit 192kHz? R: Un convertidor A/D funciona con el muestro de formas de onda de audio, en puntos regulares de tiempo, y luego las cuantifica a números binarios, que se relaciona con el número de bits especificado. La señal cuantificable deberá entonces pasar por el convertidor D/A antes de ser audible. En términos simples, El D/A junta los puntos ploteados por el convertidor A/D cuando la señal fue, al comienzo, convertida en digital. El número de puntos a unir, combinado a cuán poco se han movido dichos puntos, determina qué tan certera puede ser la señal final si se compara con el original.**

Mientras más grande el rango de muestra y rango de bit, más preciso es el proceso digital total. Entonces ejecuciones 24-bit/192kHz asegurará más acertada transferencia digital a su información de audio, en comparación con los estándares viejos 16-bit/44.1kHz. Esto es especialmente importante si un proceso posterior de señal digital es aplicado a la señal ya convertida a digital, como cualquier operación matemática que toma lugar en los datos (como resultado del cambio de ganancia o proceso de efecto dinámico, por ejemplo), puede resultar en la cuantificación de errores. Mientras más alta la resolución de los datos digitales, menores son los efectos audibles de estos errores.

### **P: Puedo encajar un teclado digital a un ISA 828 análogo o posterior? R: SI, y lo puede hacer Usted mismo - puede ser fácilmente unido en cualquier instante, sin soldaduras etc., sólo un par de destornillados, y un conector que debe ser incorporado al PCB principal.**

#### **P: Cuantas salidas digitales puedo usar al mismo tiempo? R: Dependerá del rango de muestra que escoja.**

A 48kHz o menor: 8 AES y S/PDIF + 2 x 8 ADAT = máx. 32 salidas simultáneas.

A 96kHz: 8 AES \* y S/PDIF + 8 ADAT = máx. 24 salidas simultáneas.

A 192kHz: 8 AES \* y S/PDIF, 4 ADAT \*\* = máx. 20 salidas simultáneas.

\*Ambos AES (1-wire, 2-wire) son ejecutables. El segundo obviamente reducirá el máx. número de de salidas simultáneas.

\*\* ADAT SMUXIV soporta rangos de muestra sobre 96 kHz, y sólo en los canales 1-4 están disponibles a 176.4kHz & 192kHz.

**P: Cuando se usa el A/D, están mis salidas análogas disponibles? R: Sí. Las 8 salidas de línea pueden andar simultáneamente con todas las salidas ADAT, AET o S/PDIF.**

**P: Necesito comprar un cable opcional para usar cualquiera e las tarjetas A/D? R: Sí; cables ópticos Tascam estándar, Pro Tools y ADAT están disponibles para muchas fuentes.**

# **Preguntas Frecuentes**

#### **P: Cuáles son las características básicas del ISA 828?**

**R: ocho mic pre Focusrite, ocho entradas de línea, cuatro entradas de instrumentos, conversión opcional de 8 canales a 192kHz A/D**

#### **P: Para qué aplicaciones es apropiado el ISA 828?**

**R: el ISA 828 puede ser usado como una estación multicanal de audio digital de altísima calidad, permitiendo grabaciones multicanales para HD. Igualmente, puede ser usado simplemente como la perfecta interfase o convertidor A/D para sintetizadores y otros dispositivos. Además provee canales adicionales para cualquiera que se ha quedado sin mic pre-amp en sus consolas análogas (en vivo o estudio), y es específicamente util como fuente de un mic pre-amp adicional para consolas digitales.**

#### **P: Cuál mic pre Focustrite es proporcionado en el Isa 828?**

**R: es el pre micrófono transformador balanceado, que está incluido en las consolas análogas Focusrite en los '80s. También es el pre clásico que trae ISA 430 y 428.**

#### **P: tiene pres el poder Phantom típico y controles de filtro High-Pass?**

**R:Sí y mucho más… cada pre tiene impedancias de mic intercambiables para que pueda calzar la impedancia de su micrófono, o hacerlas no coincidir, para coloridas respuestas de entrada.**

#### **P: Que tiene de relevante el cambio de impedancia para cada pre?**

**R: cada pre puede ser perfectamente calzado a cualquier micrófono (antiguo o moderno), externo a la unidad para ofrecer una variedad de coloridas respuestas, a través de la interacción con cualquier micrófono. La impedancia para cada pre-amp es cambiable (interruptor "Impedance") a 4 configuraciones: ISA 110 original (influencia de Zobal Network en los sonidos Focusrite antiguos), Low (600 Ohms). High (2.4k) y Higher (6.8K, como "en vivo", excelente para tipos de ambientes de salas). Para más información, lea la guía de Impedancia en la sección de Aplicaciones).**

#### **P: Trae puntos de inserto?**

**R: Sí, intercambiable entre salidas y entradas del circuito de canales 1-8.**

#### **P: Qué hacen, exactamente, los interruptores de inserto?**

**R: activando un interruptor de inserto para una entrada, cambia la señal de ADC (de ese canal) al recibido en la entrada correspondiente ADC del panel posterior. Esto es para que las señales mic/líne/inst puedan ser enviadas a dispositivos adicionales tales como compresores (usando las salidas análogas) antes de ser convertidos por la tarjeta digital opcional.**

**P: Qué son las cuatro entradas extras del extermo izquierdo del panel frontal? R: Son las entradas desbalanceadas que lo habilita a Usted a conectar fácilemente fuentes irregulares tales como guitarras/bajos a la unidad sin necesidad de una caja DI externa.**

#### **P: Cuales son las especificaciones de la opción A/D?**

**R: los formatos AES (espectros 1 y 2-wire), S/PDIF y ADAT™, muestras de rango seleccionables entre 44.1, 48, 88.2, 96, 176.4 y 192kHz, (ADAT sobre 48kHz es, por supuesto a través de 2 puertos), reloj interno o externo, y reloj 256x, Ratio S/N superior a 121 dBFS "aligerado para AES17". Las conexiones son a través de un conector D-type 25-pin, y tubos de luz estándar, y el reloj es vía BNC, entrada y salida.**

#### **P: Tiene la opción reloj ISA 828 A/D con rasgo estándar?**

**R: Sí, el reloj puede ser alimentado a través del conector BNC en cada A/D para permitir al 828 sincronizar cualquier fuente maestra de reloj.**

#### **P: Para que se necesita reloj?**

**R: cuando se usan múltiples piezas de un equipo digitial, es necesario para asegurarse que sus corrientes de bits estén todas sincronizadas. Para hacer esto, todo el equipo necesita ser sincronizado a un sistema de reloj común. Dentro del sistema es necesario tener un reloj maestro que dicte su pulso al resto del equipo (relojes esclavos). El fracaso de sincronizar todas las piezas del equipo digital a un reloj común puede resultar en ruídos y cortes audibles en el material programado. Nótese que el 828 regenera el reloj en su salida BNC, para acentuar la estabilidad de reloj.**

**P: Cuantos espacios de colgador puede aguantar el ISA 828? R: El ISA 828 es un dispositivo 2U.**

# **Apéndice 1**

#### **Grabando salidas AES 1-8 a ProTools HD a 192kHz**

Para grabar todos los 8 canales digitalmente a Pro Tools HD a 192kHz, los 8 canales AES necesitan ser habilitados en el ISA 828 (posición de saltador preestablecida, mostrado en apéndice 2) y 2 tarjetas digitales deben ser incorporadas en la interfase HD192. Un 25-pin a dos 25-pin puede ser entonces usado, con la siguiente salida:

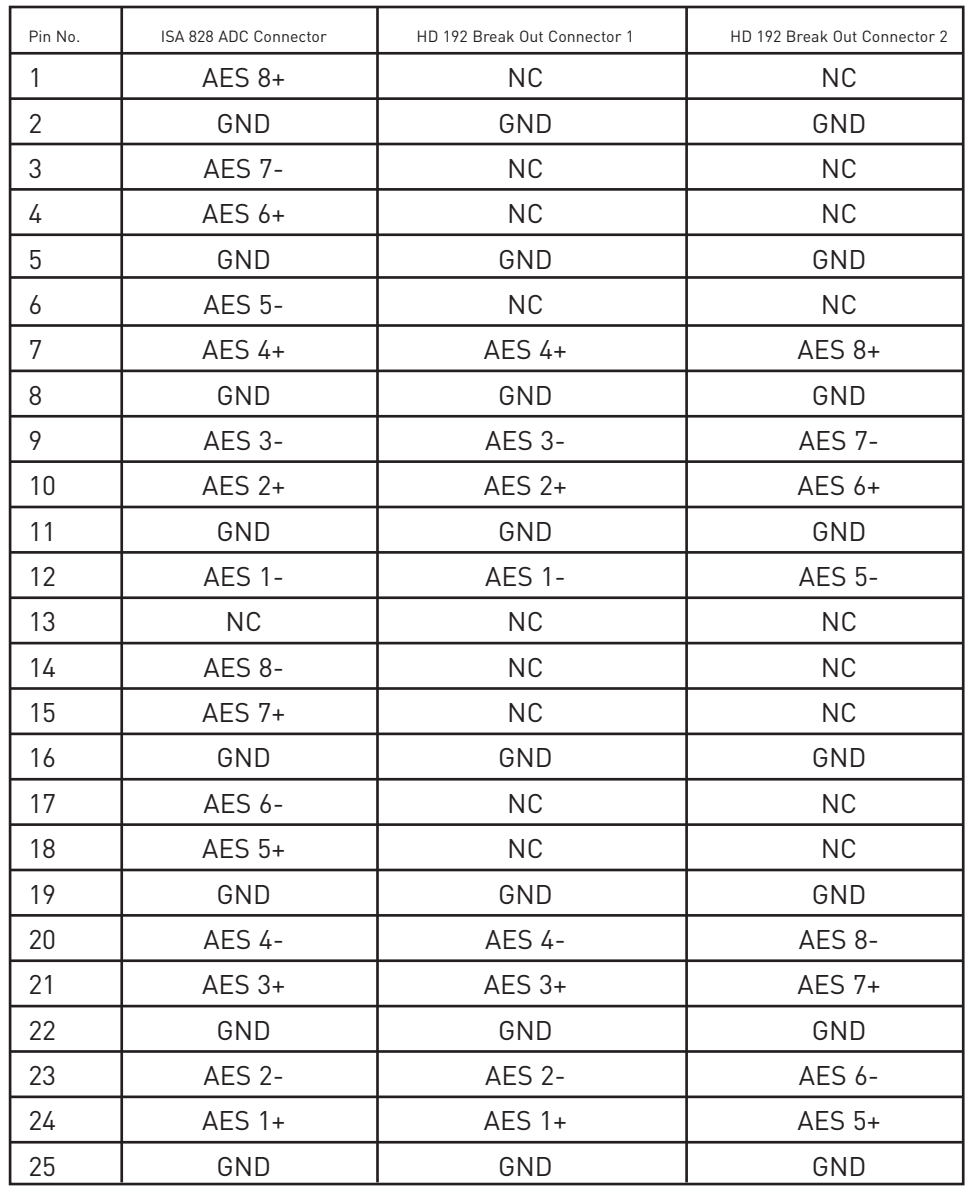

# **Garantía**

Todos los productos Focusrite están cubiertos con una garantía contra defectos de fábrica en materialidad y armado por un período de un año, desde la fecha de de compra. En el Reino Unido, Focusrite o sus distribuidores autorizados alrededor del mundo, harán todo lo necesario para asegurar que cualquier falla sea inmediatamente remediada tan pronto sea posible. Esta garantía es en adición a su garantía legal.

Esta garantía no cubre ninguno de lo siguiente:

- Trasporte hacia o desde el distribuidor o fábrica, para inspección y reparación.
- Recargos de labor, si es reparado en otra parte distinta del distribuidor en el país de compra o en el Reino unido.
- Pérdida o daño, directo o indirecto, de cualquier tipo, sea lo que lo haya causado.
- Cualquier daño o falla causada por abuso, negligencia, manipulación inadecuada de usuario, almacenaje o mantenimiento.

Si un producto está fallado, por favor contáctese con su distribuidor local. Si el producto deberá ser enviado de regreso al Reino Unido, por favor asegúrese de que esté correctamente embalado, preferentemente en sus cajas y materiales de embalaje original. Haremos lo posible para remediar estas faltas lo más rápido posible.

Por favor ayúdenos a servirle mejor, completando y devolviendo la Tarjeta de Registración de Garantía (Warranty Registration Card) o regístrese en línea en w3.focusrite.com. Muchas Gracias.

#### **Exactitud**

Mientras cualquier esfuerzo ha sido hecho para asegurar la exactitud y contenido de este manual, Focusrite Audio Engineering Ltd no hace representaciones ni garantías de sus contenidos.

#### **Copyright**

© 2007 - 2008 Focusrite Audio Engineering Ltd. Todos los derechos reservados. Ninguna parte de este manual puede ser reproducido, fotocopiado, guardado en un sistema, transmitido o pasado a terceros bajo ninguna circunstancia, sin el consentimiento previo de Focusrite Audio Engineering Ltd. ADAT™ es una marca registrada de Alesis Corporation Inc. Pro Tools™ y 192HD™ son marcas registradas de Digidesign Inc.

# **Apéndice 2**

## **Posiciones de saltador de tarjeta digital - deshabilitando las salidas AES 5-8**

Cuatro saltadores en la tarjeta digital pueden ser hechos para desactivar los canales 5-8 en la salida AES. Esto es tal que un cable 25-pin estándar pueda pasa a cable 25-pin proTools para grabara canales 1-4 a 192kHz. (la mitad de las conexiones de la entrada digital Digidesign son usados para recibir y la otra mitad para transmitir). Para más información, consulte la sección correspondiente en la Guía de Usuarios de Pro Tools.

Como se muestra en la tarjeta, con los saltadores en posición mas baja, (los 2pins inferiores), las salidas 5-8 son habilitadas. Removiendo los saltadores y reemplazándolos en la posición superior (los 2pins superiores) deshabilita las salidas 5-8 como sigue:

## **Salidas AES 5-8 activadas**

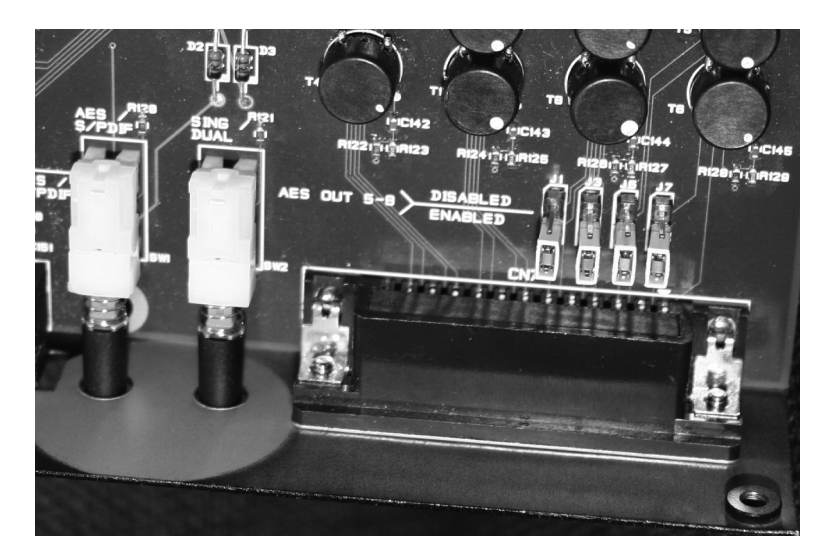

### **Salidas AES 5-8 desactivadas**

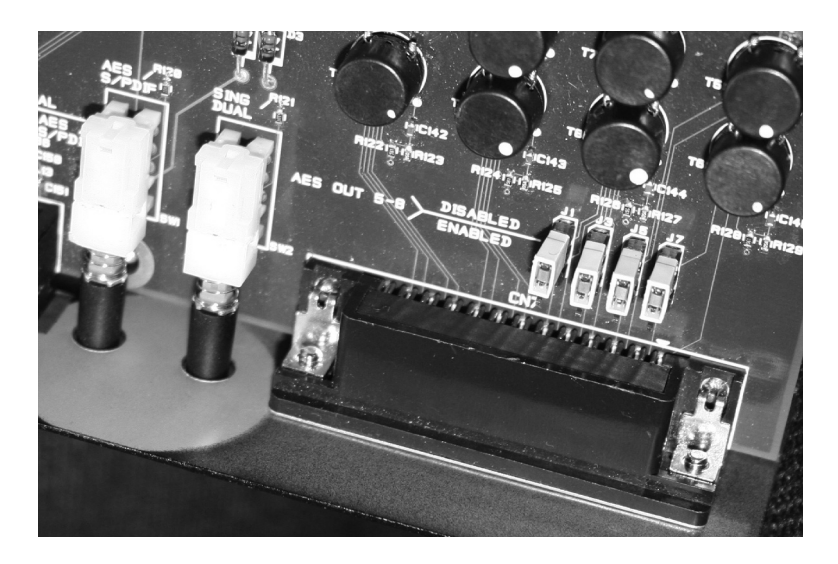